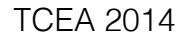

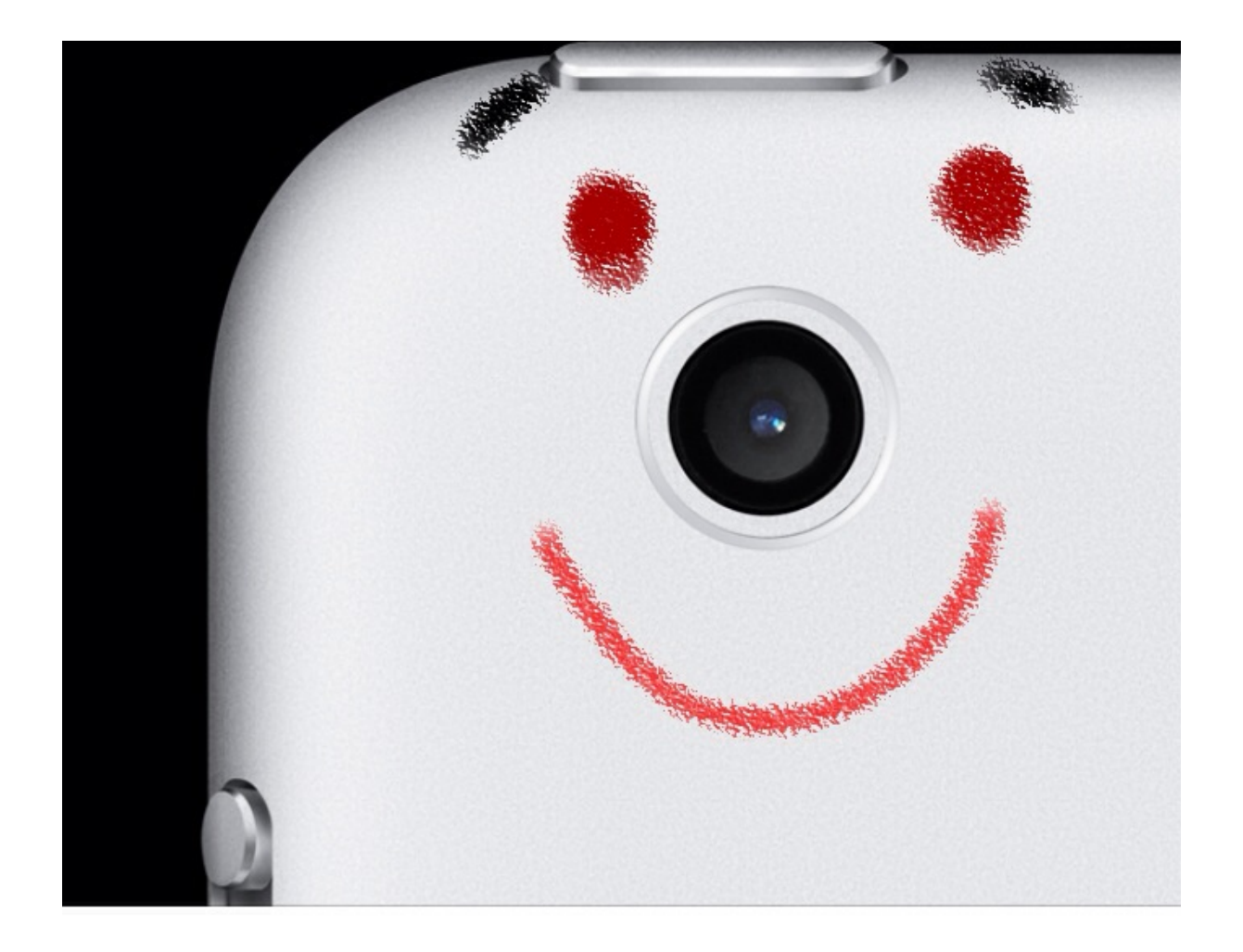

# iPad Camera as AT

Objective: to establish the usefulness of the camera for students who receive special ed services

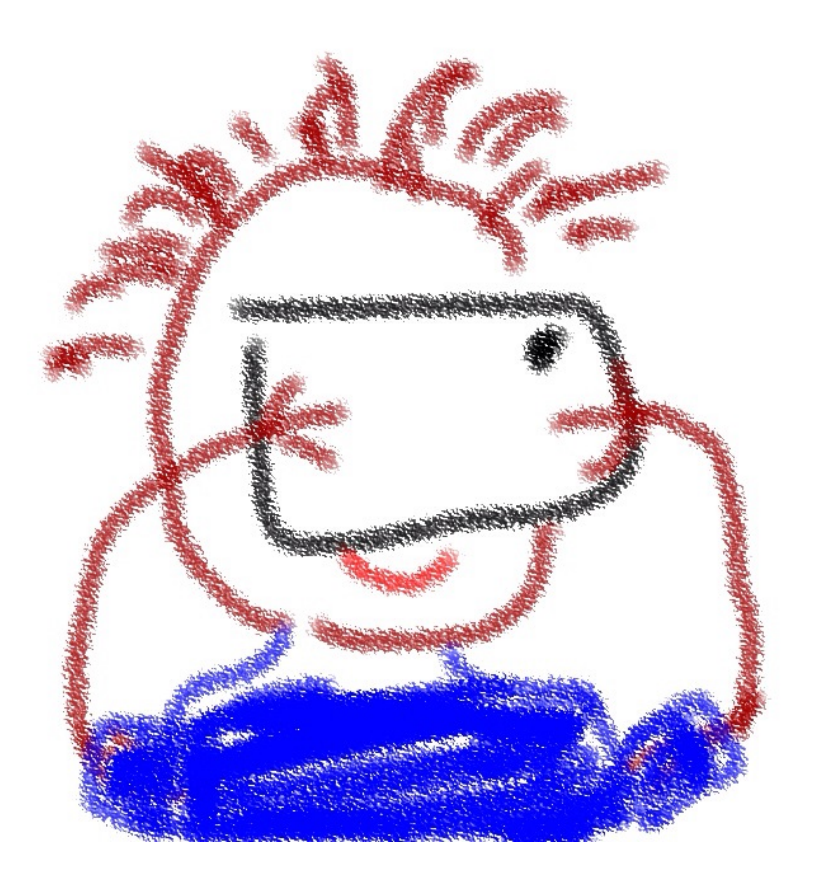

## You can find the slides on my website

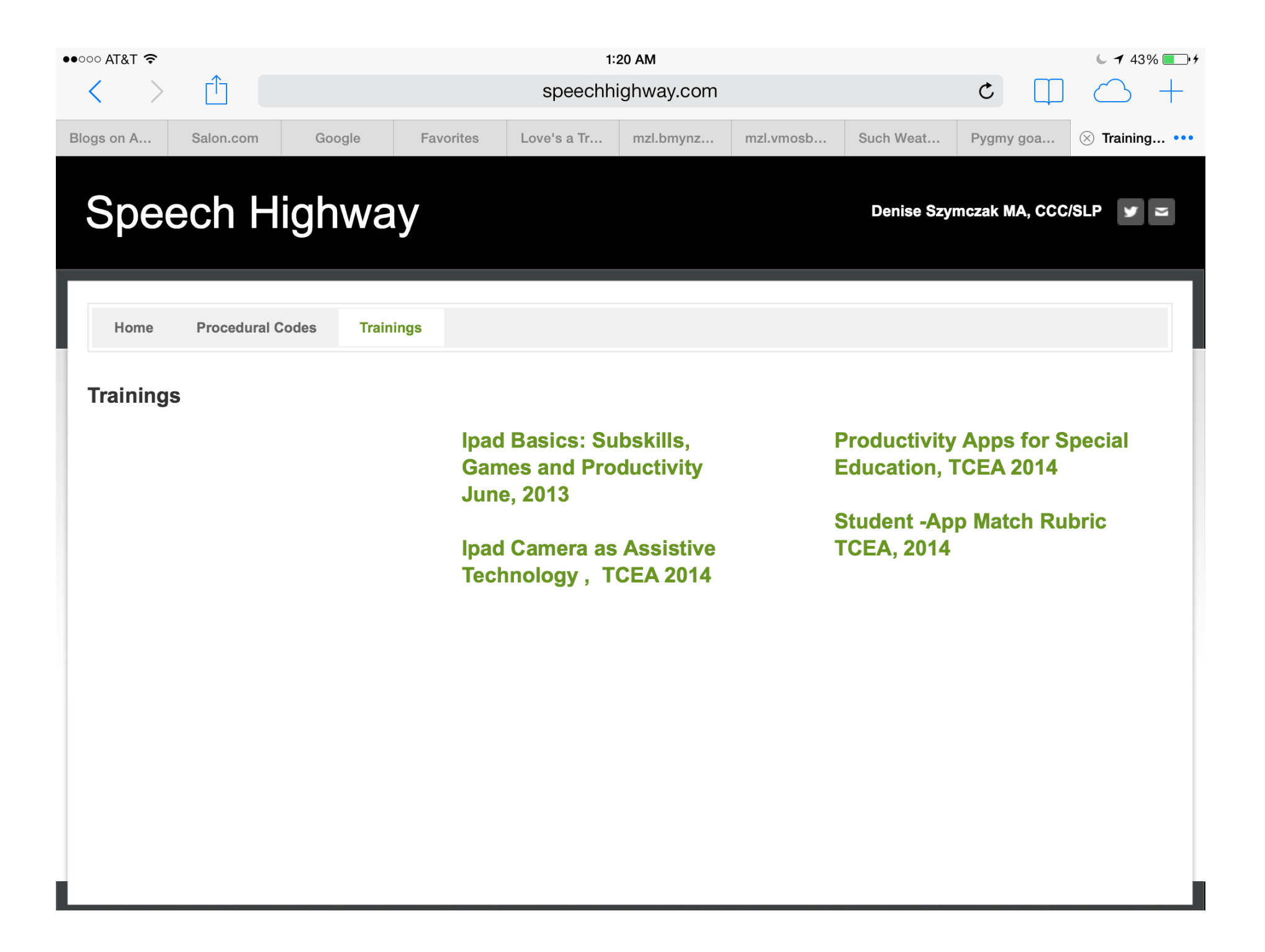

## Back channel - twitter #photo4AT

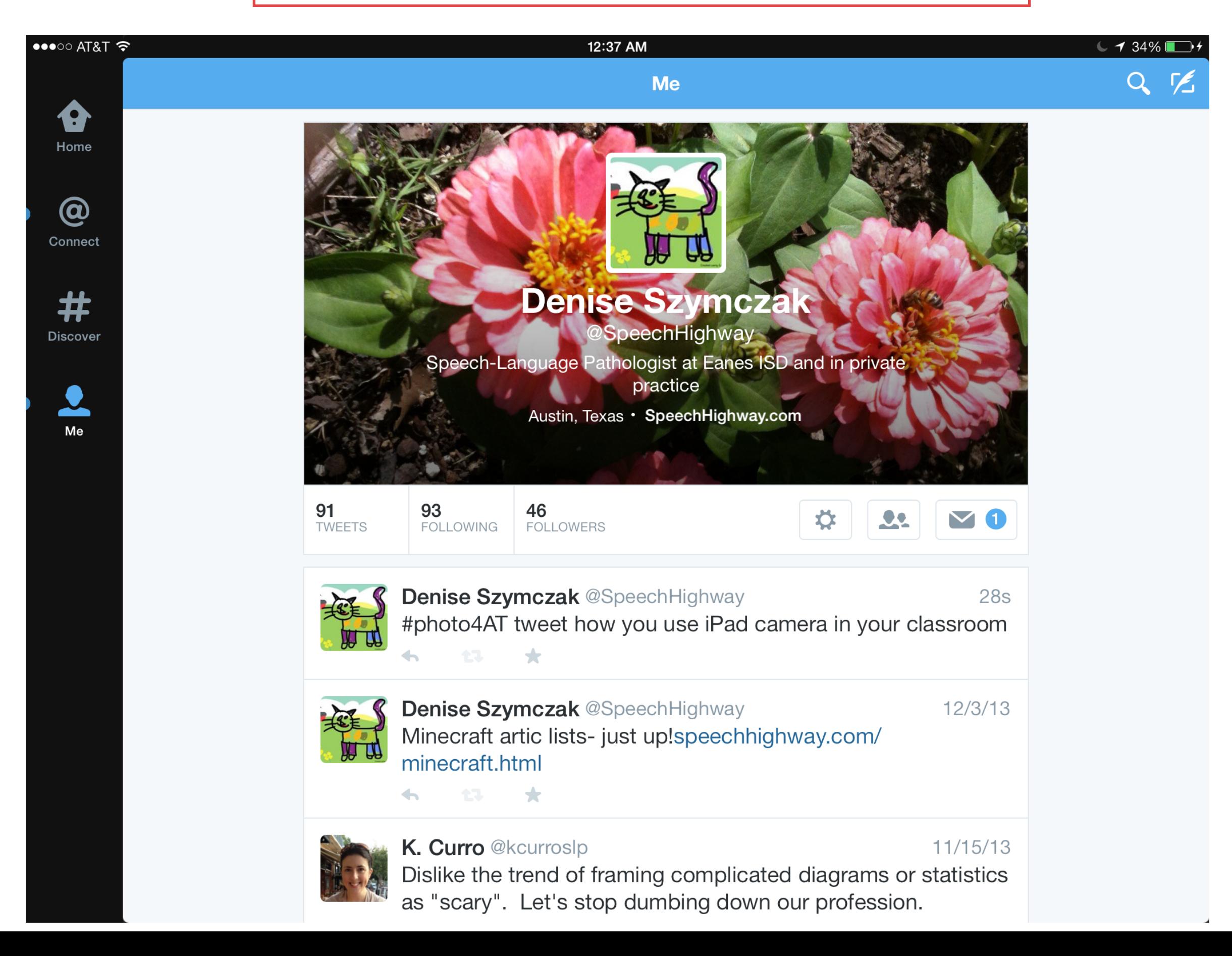

Pictures are powerful tools for people who have difficulties with communication or memory.

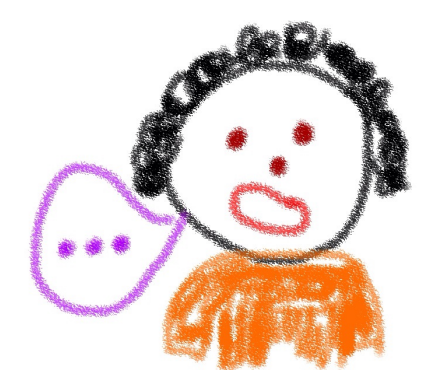

On the iPad pictures are relatively easy to take, retrieve, and use for a range of functions.

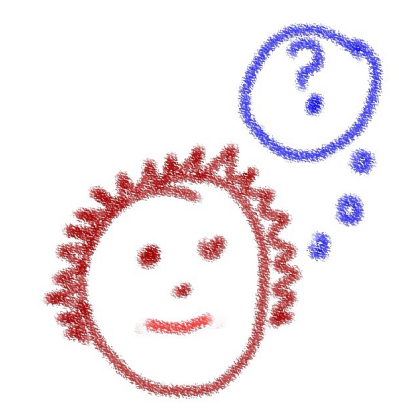

The big iPad bonus is that everything you do onscreen you can save as a picture.

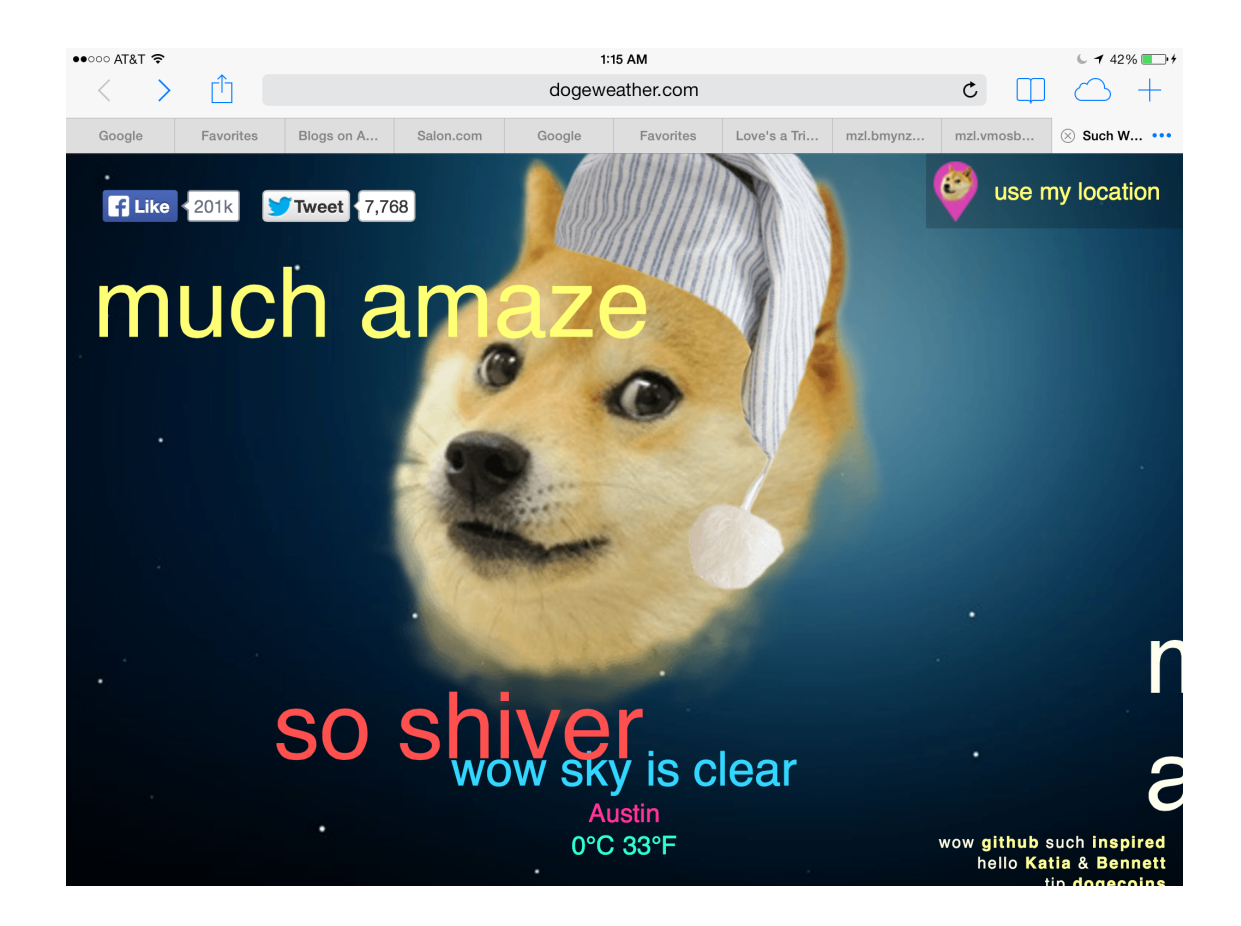

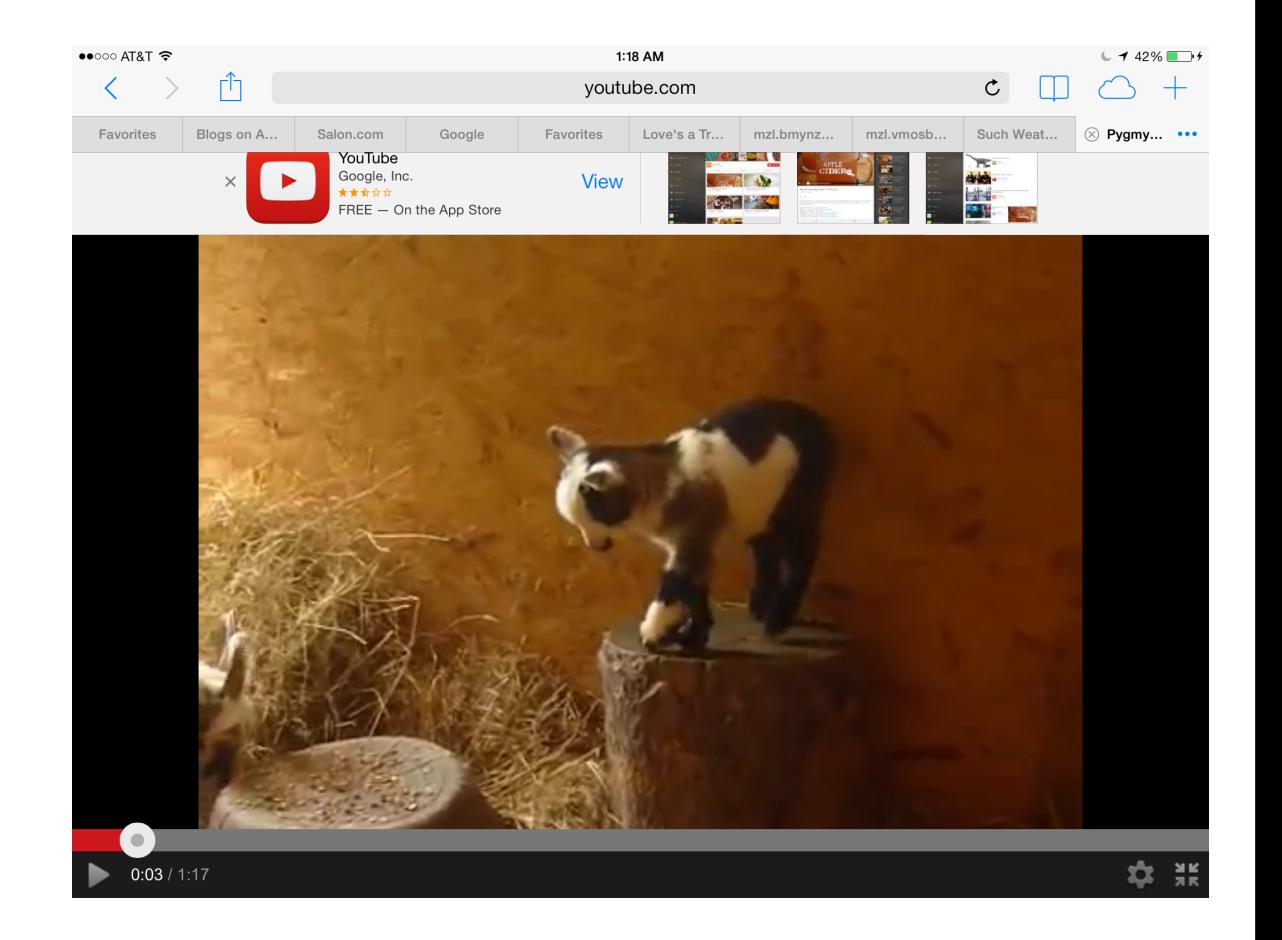

How to take a picture:

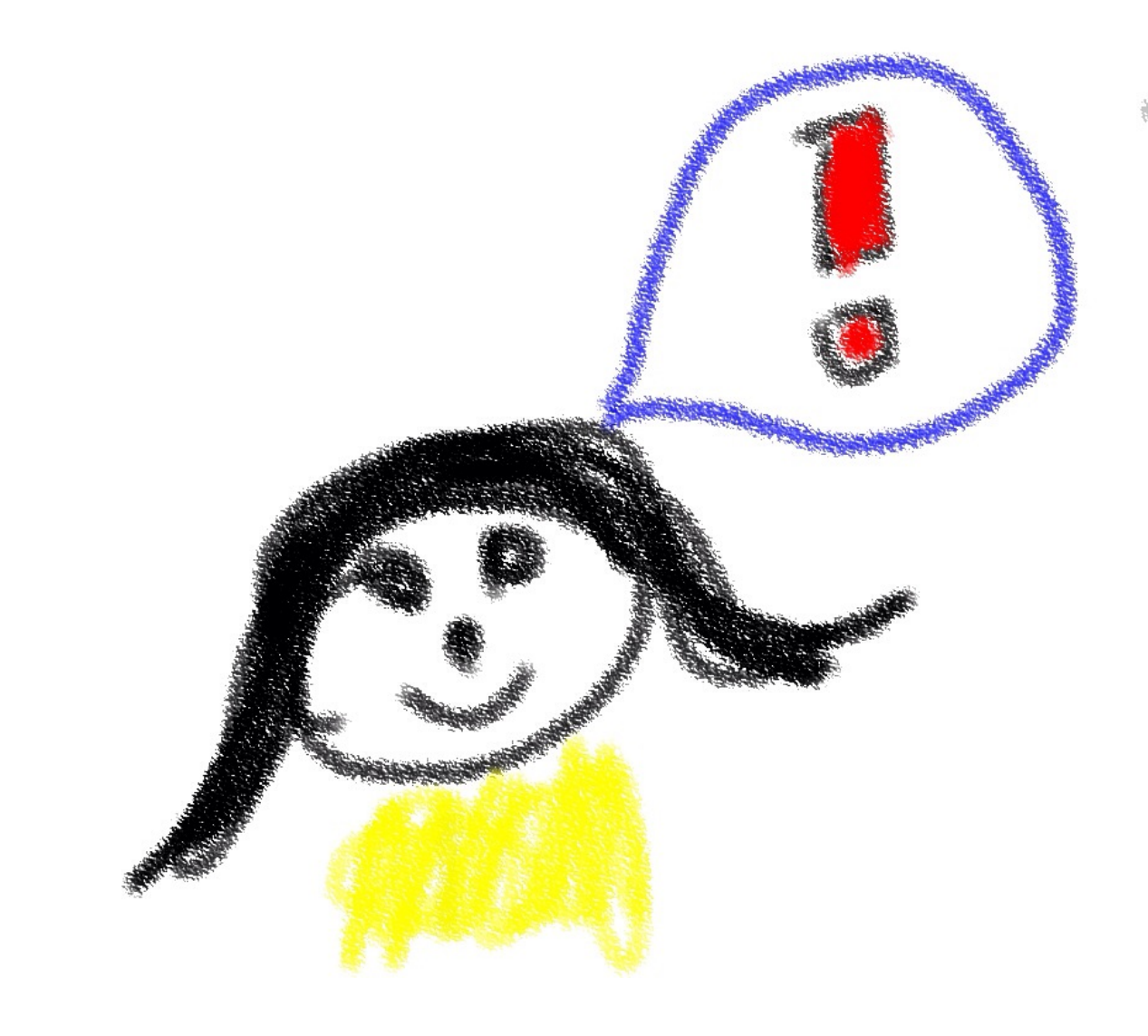

## ( see special story)

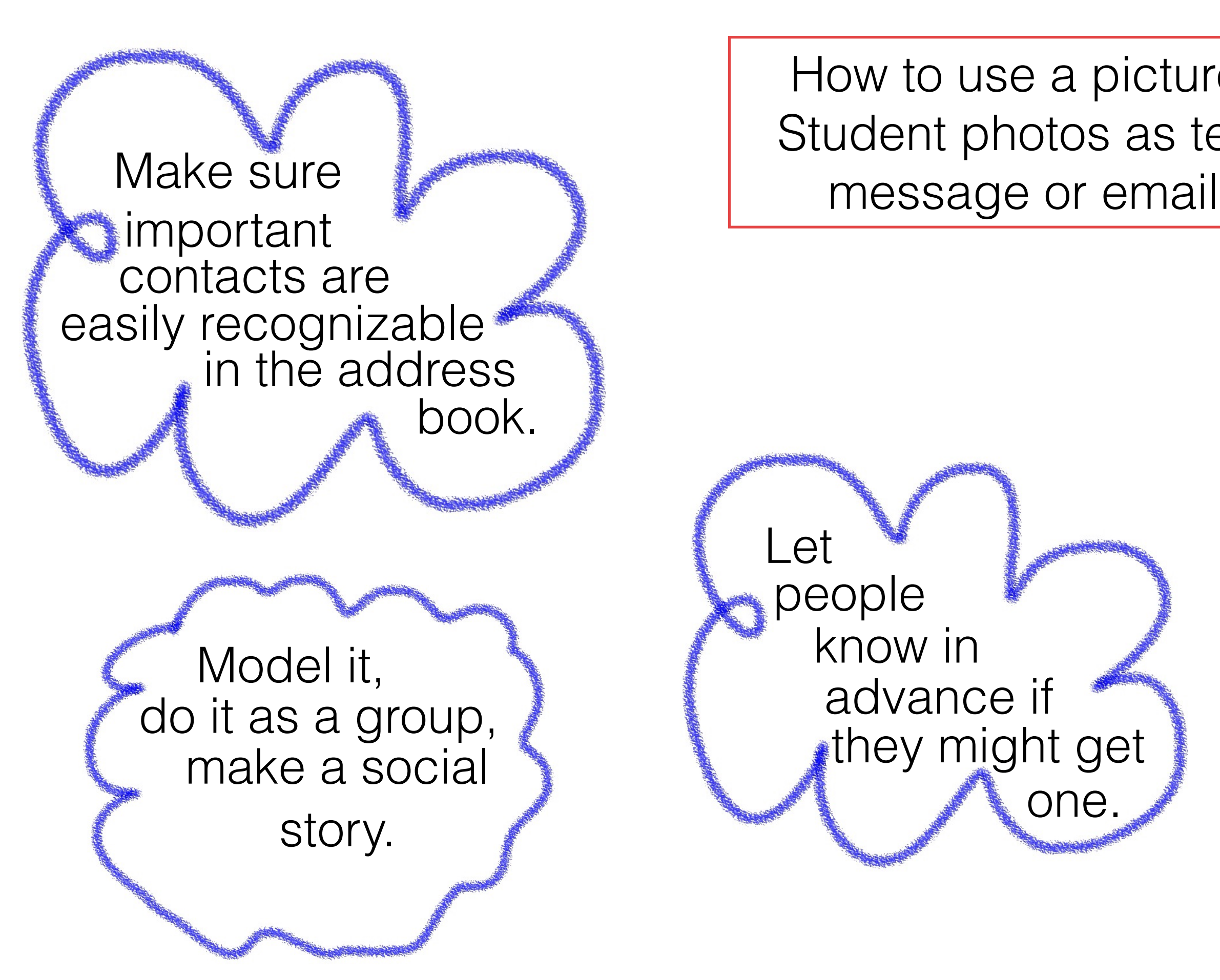

How to use a picture: Student photos as text

Let

people

know in

advance if

they might get

one.

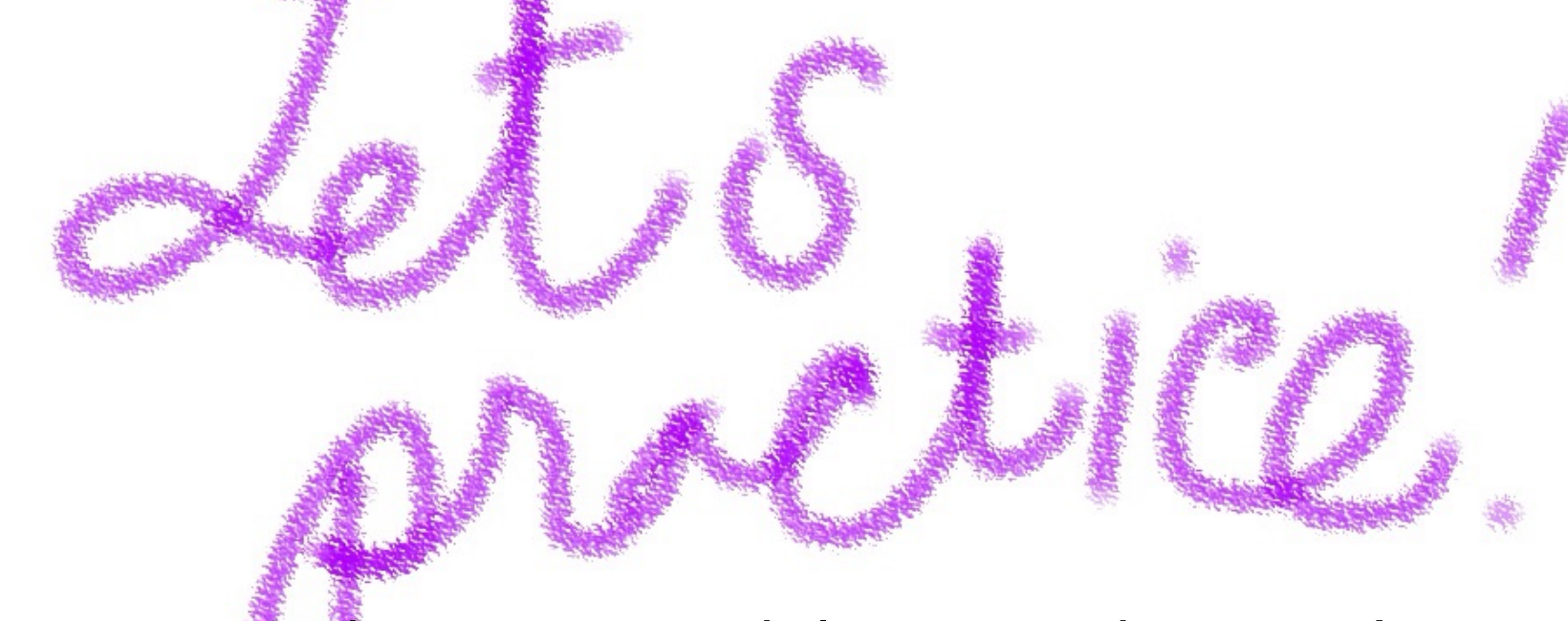

Use your phone or tablet to take a picture and send it to someone. When you're addressing your message, see if you can edit your address book to make it easier to find them.

Student pictures as journal or scrapbook

## Express personality & preferences

## Recall experiences and sequences

Collect pictures from online exploration

#### **Hints**

Model & explain planning and editing processes, so students have as many choices as possible

Help students do their own voice overs with cues, scripts and practicing

## Samples, using Special Stories App:

Ike Anduestuff

Going to Meet the Longhorns

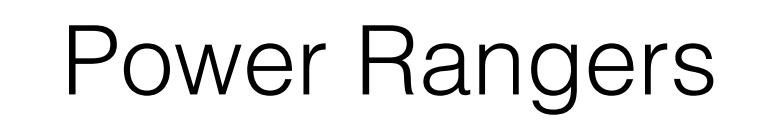

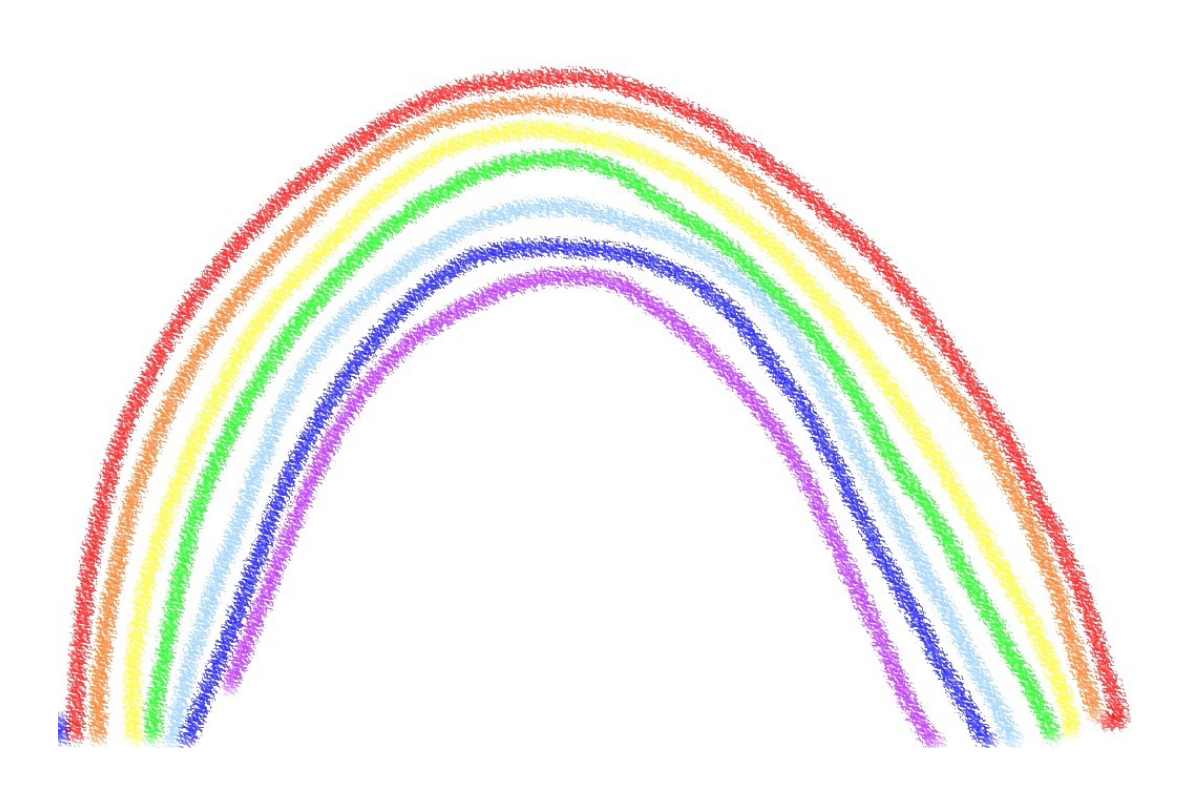

## Student photos on aug com devices

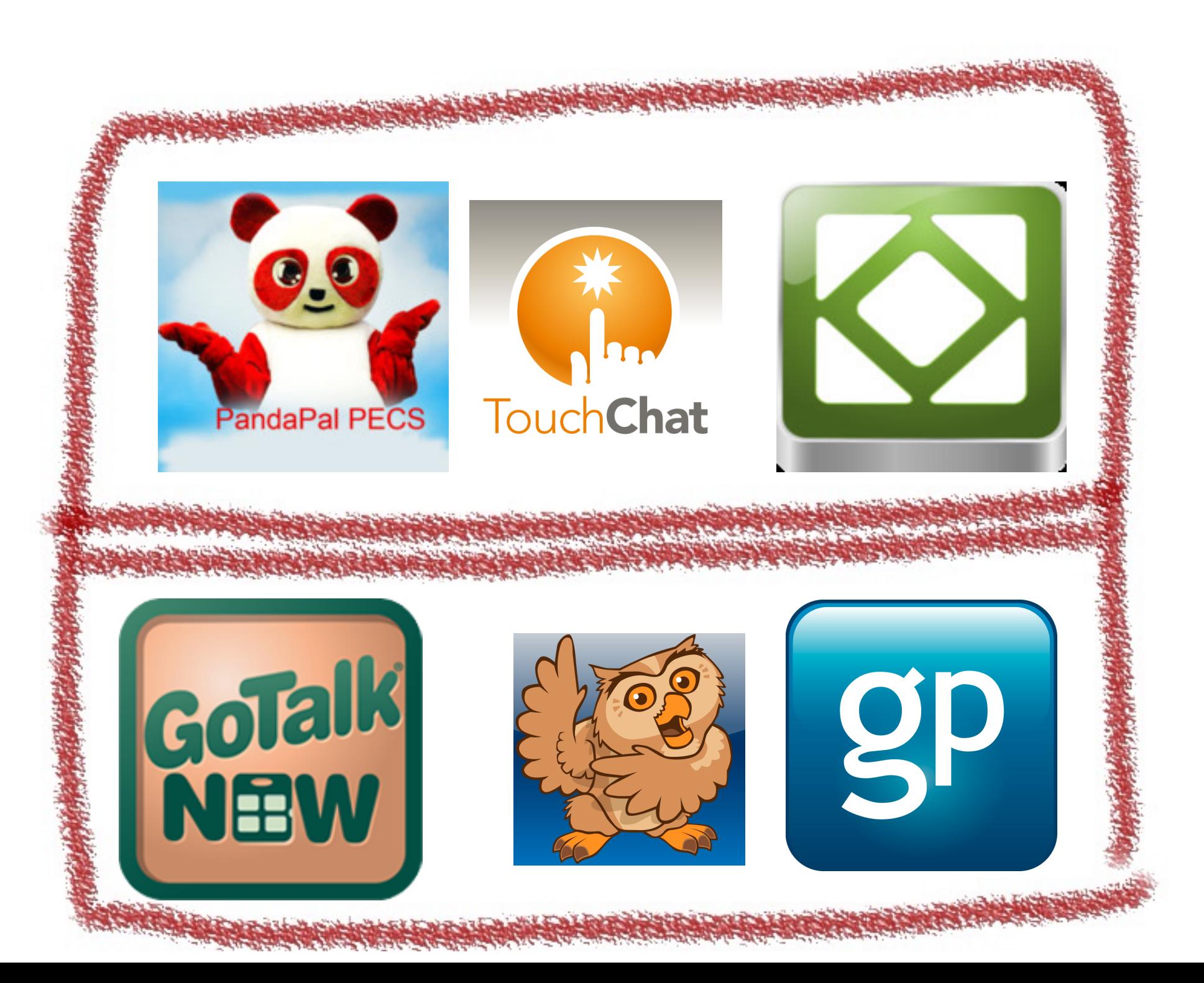

#### Student photos: etiquette and editing

## When is it ok to take pictures

When should you never take a picture

**Practice** asking people if it's ok

How many can you take

> Which ones will you keep

#### Teacher pictures-

Modeling expression, with and without words Providing information, delivering curriculum

> Using visual info to stimulate language and memory

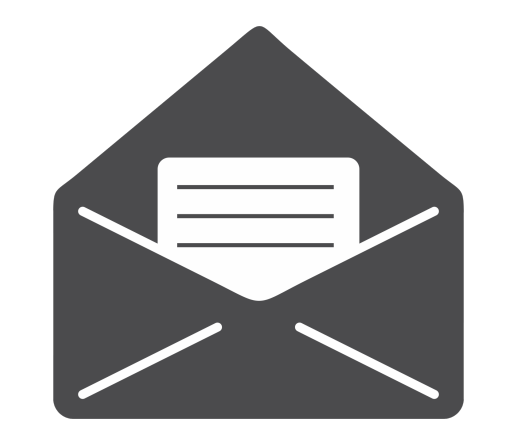

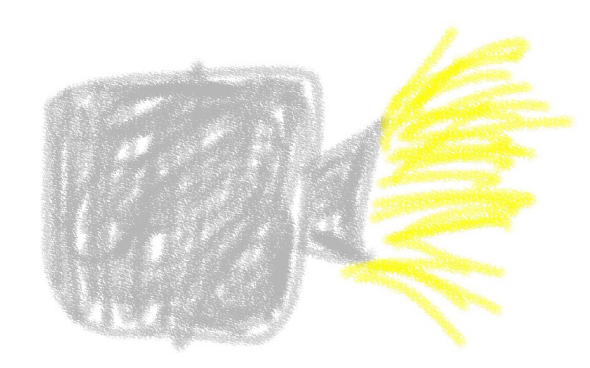

Projectors

Email

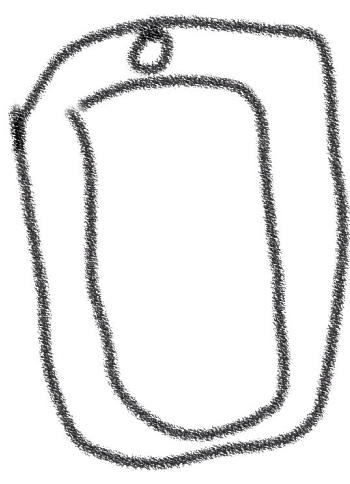

Mobile devices, shared or dedicated

## Some Modalities

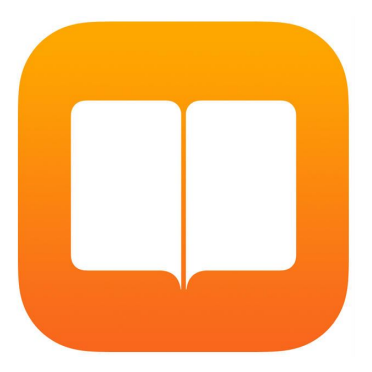

iBooks app

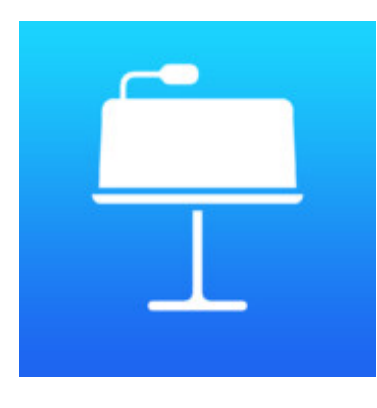

Keynote app

## Teacher pictures: planned activities

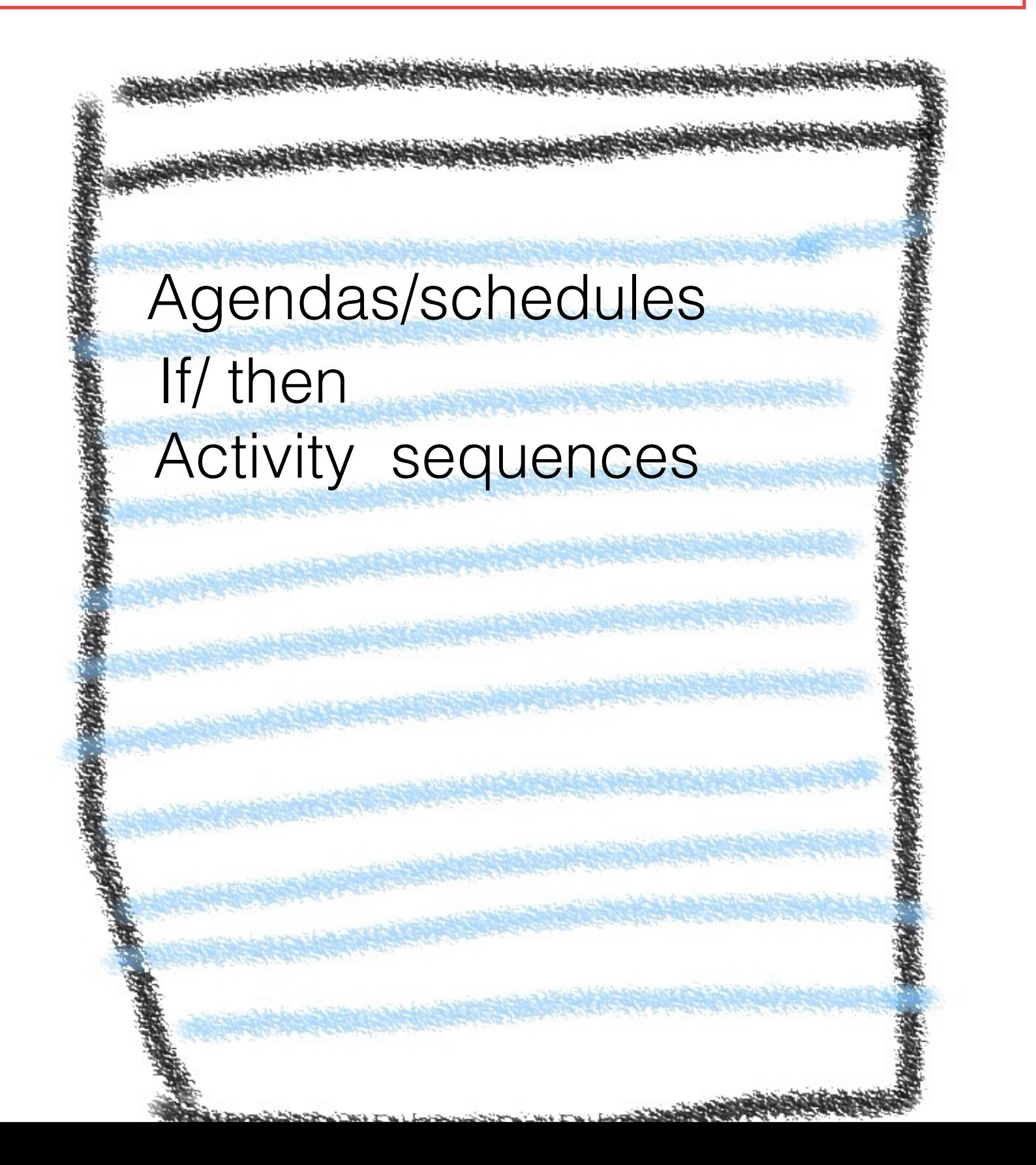

## Teacher pictures: social stories

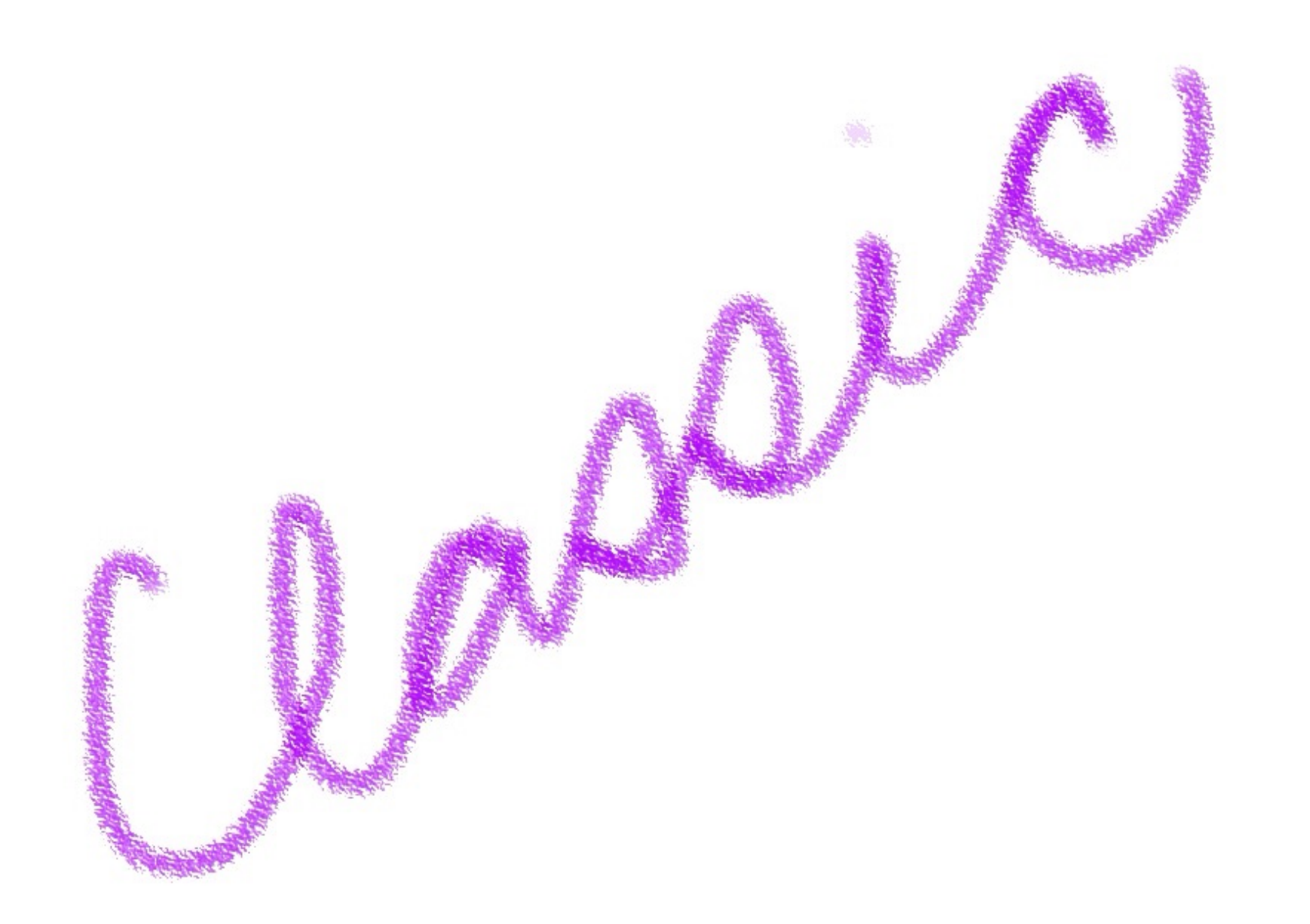

## Teacher pictures: drills and homework

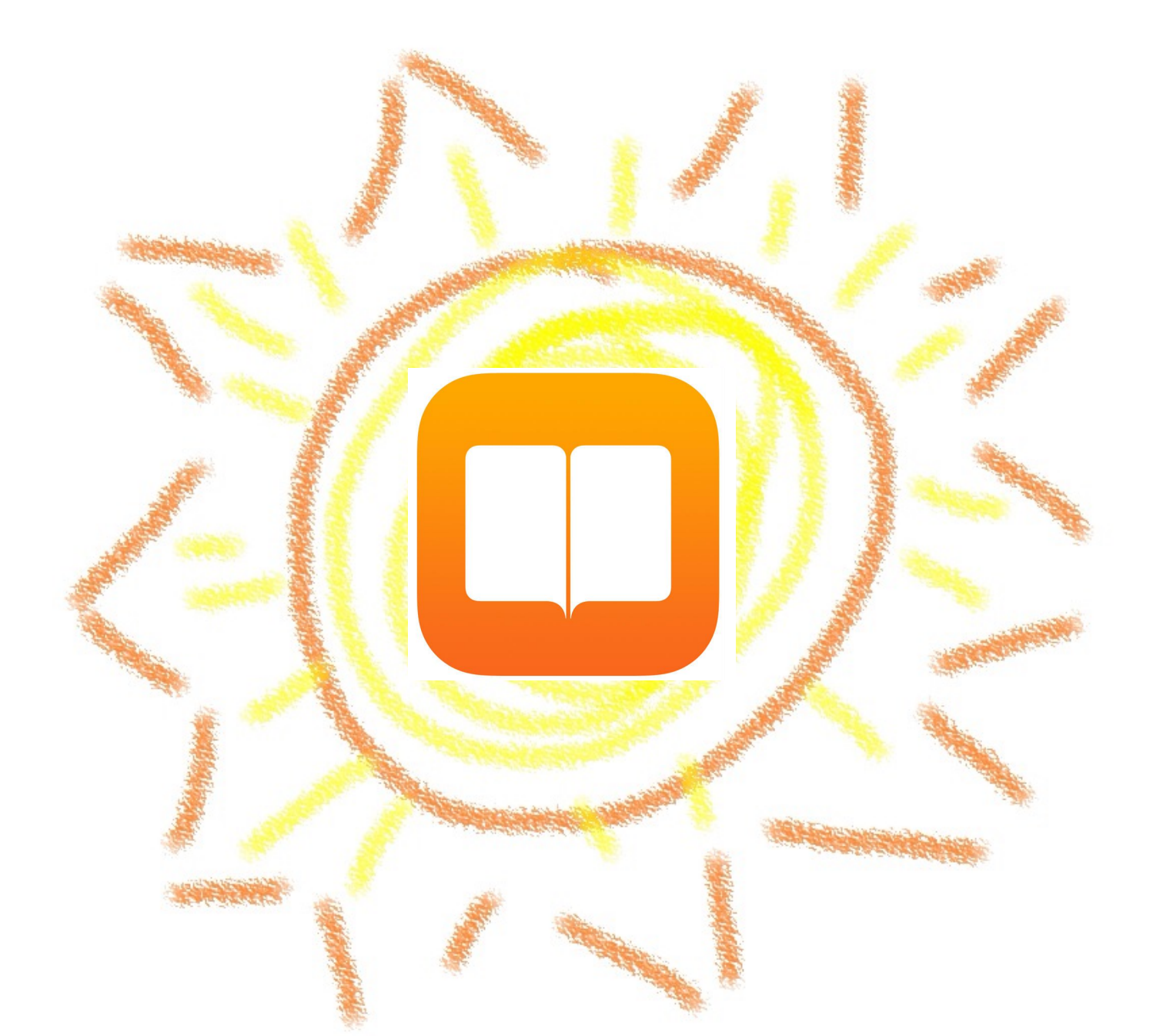

Use iBooks to install your own content on your students' devices. Many applications will open and save in iBooks and it's a free app.

## Examples in keynote & special stories:

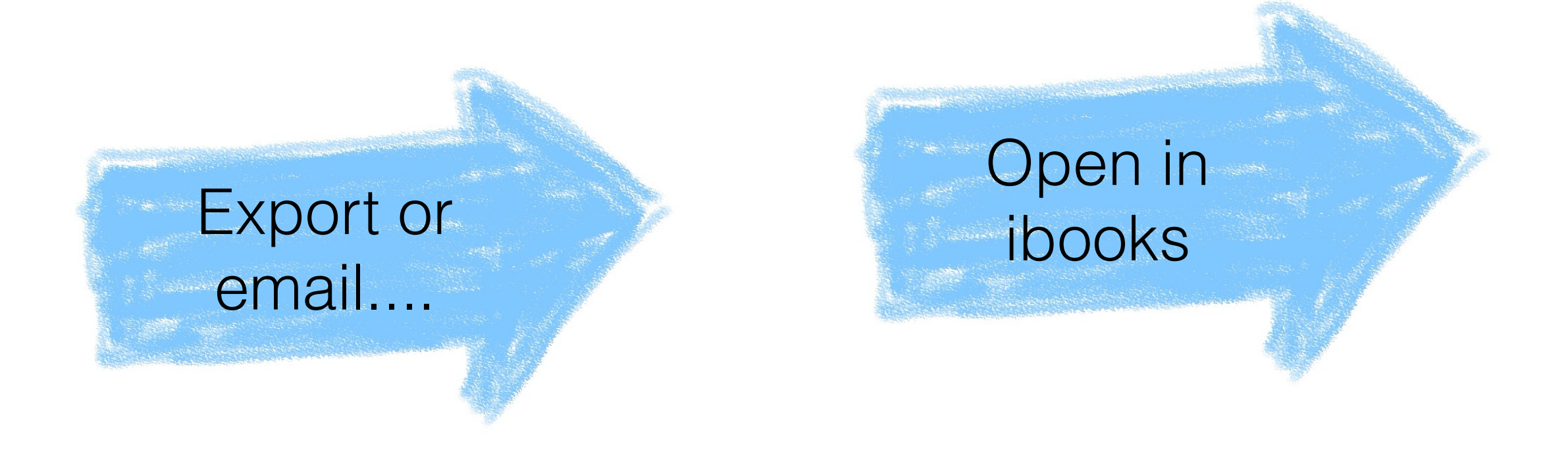

#### *Let's look at Szymczak's stuff....*

## Teacher pictures as journal or scrapbook

## Works on recall of routine and novel events

## Gives students a way to see themselves

Manipulate information with or without language